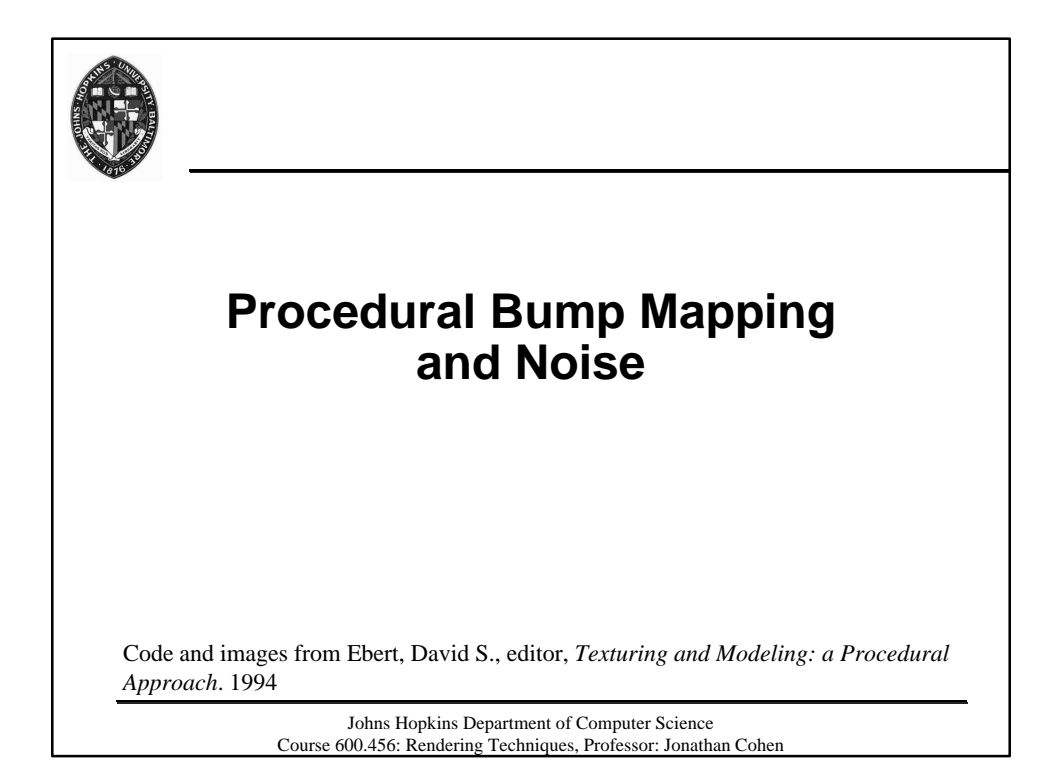

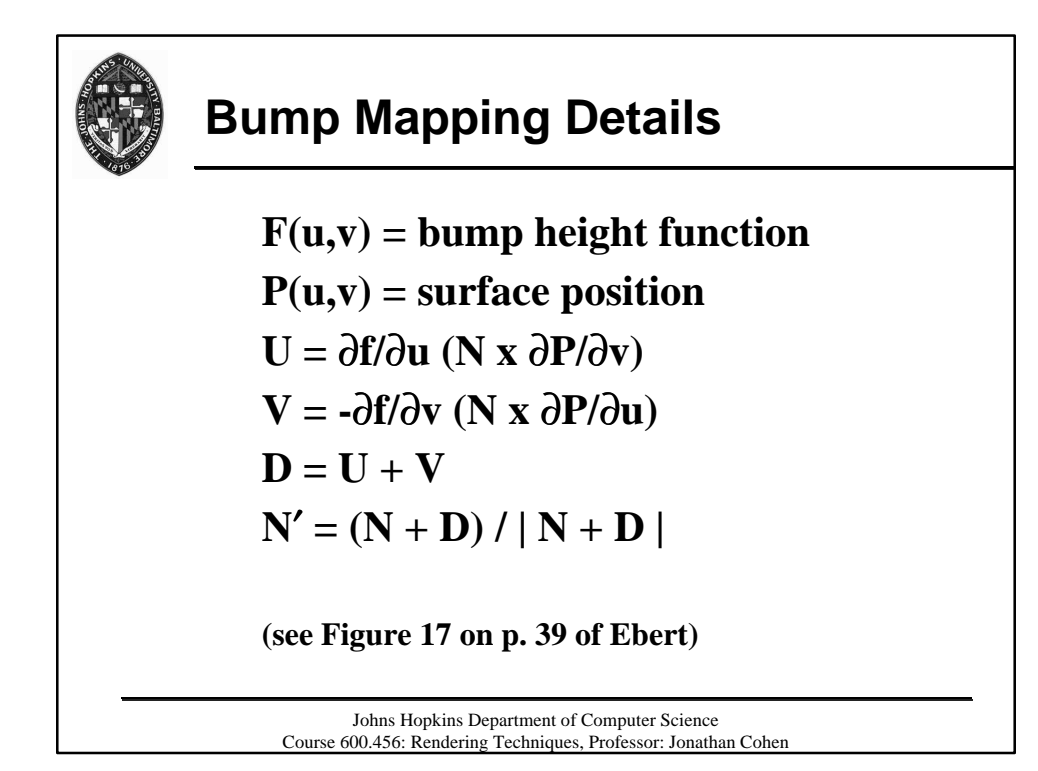

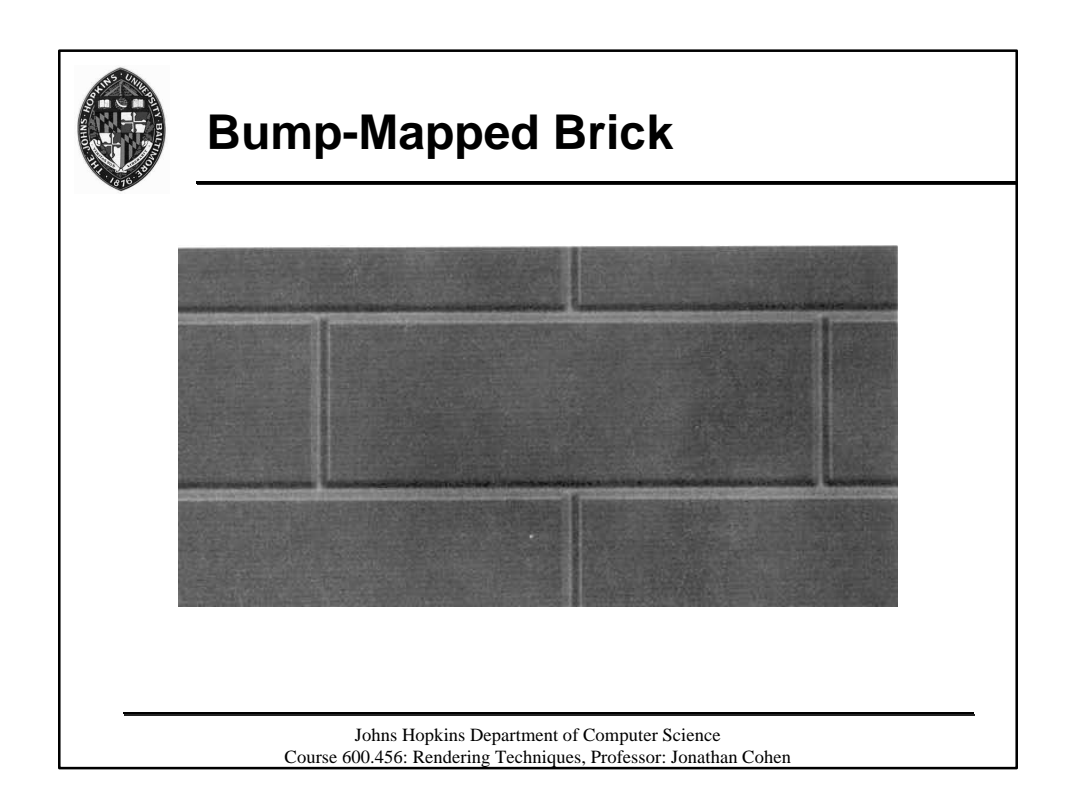

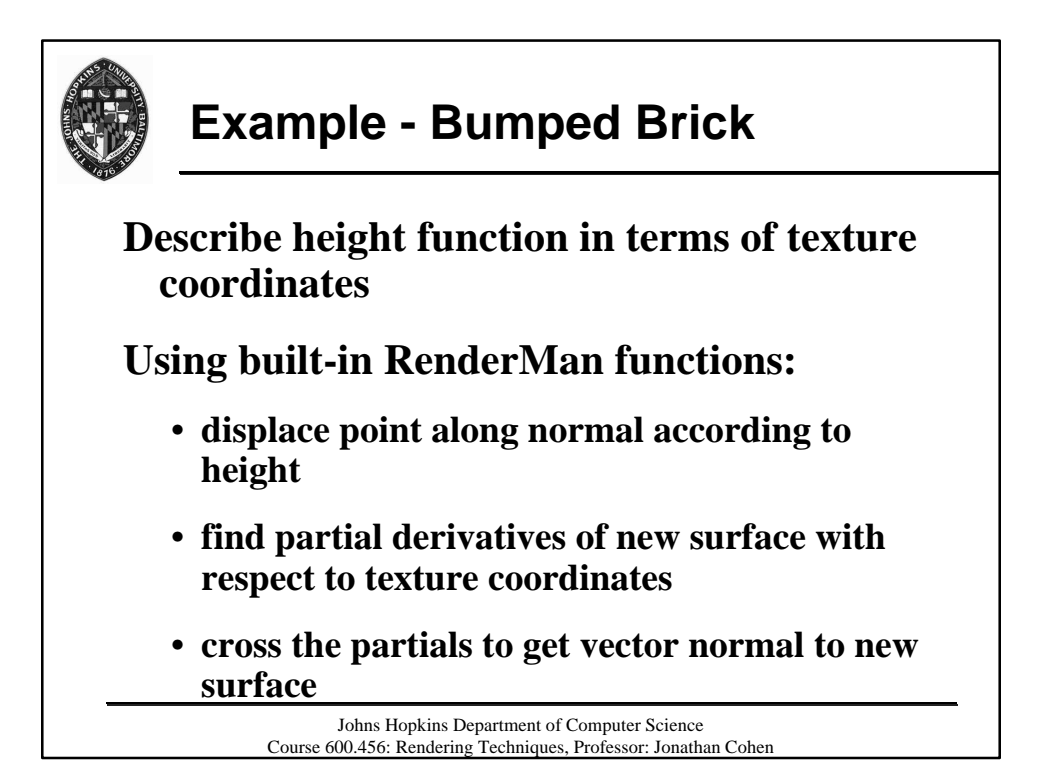

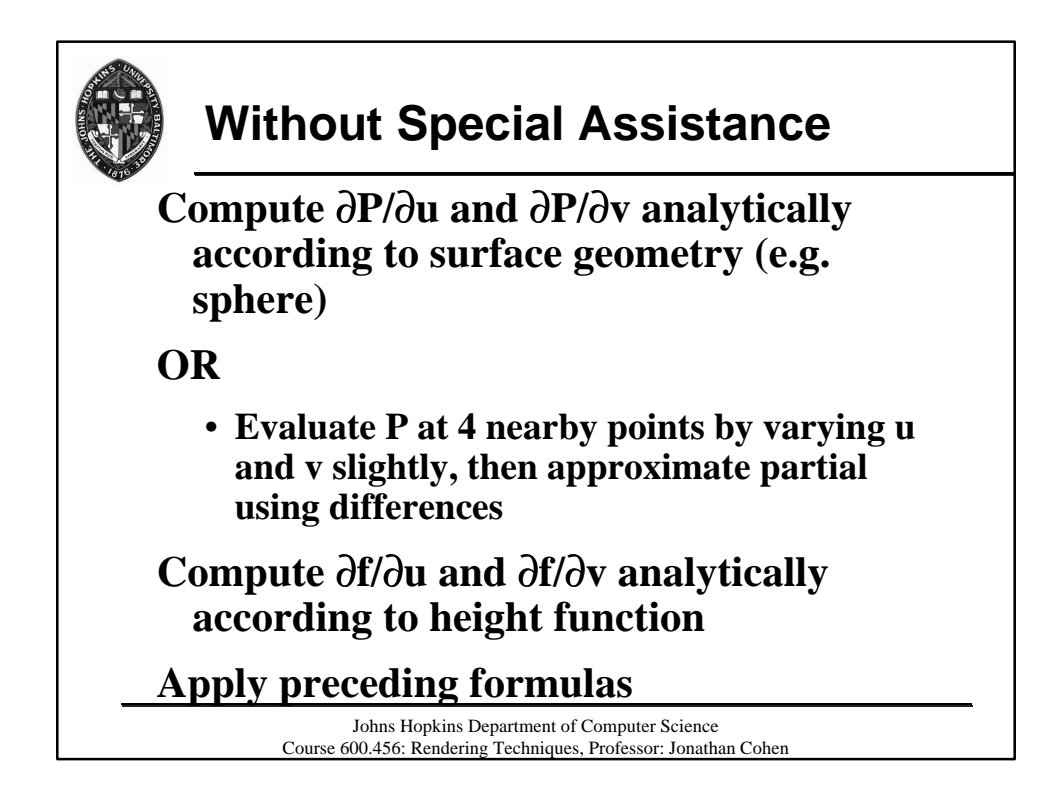

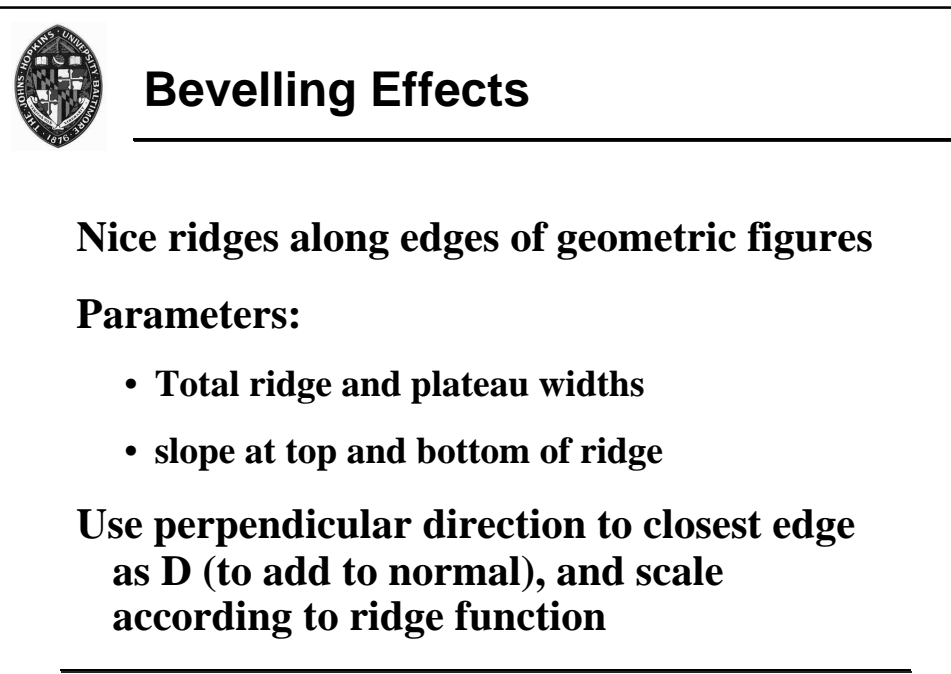

Johns Hopkins Department of Computer Science Course 600.456: Rendering Techniques, Professor: Jonathan Cohen

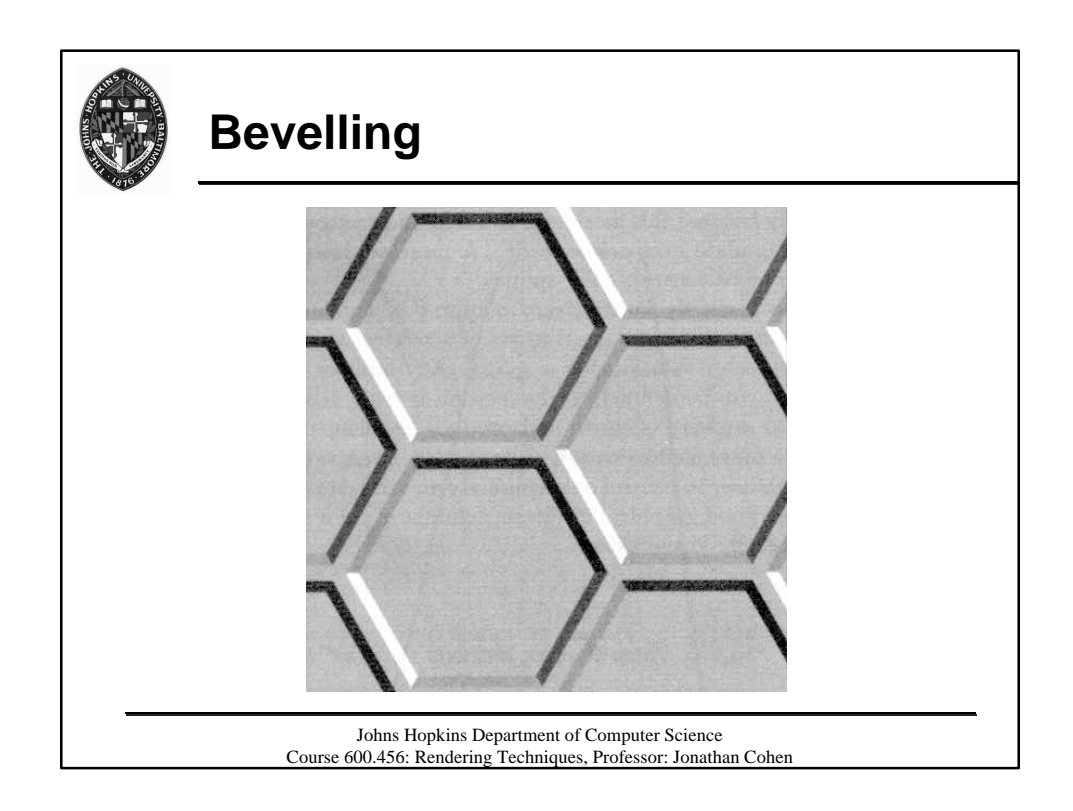

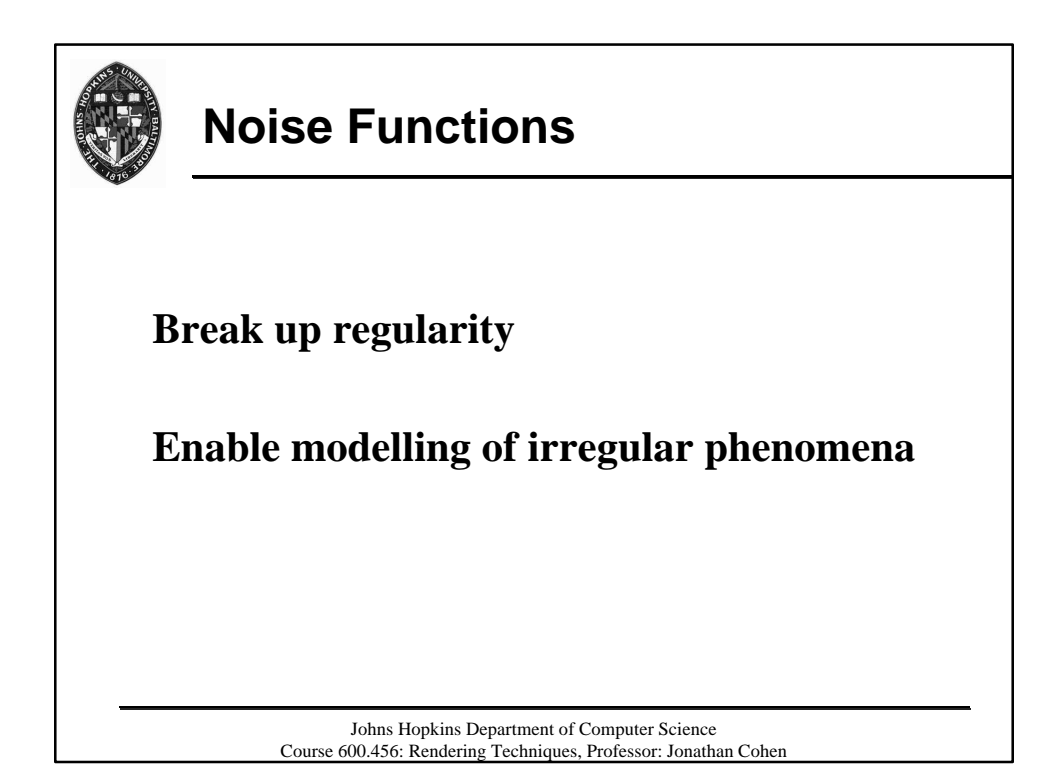

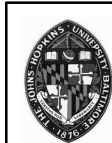

# **White Noise**

**Sequence of random numbers**

**Uniformly distributed**

**Totally uncorrelated**

• **no correlation between successive values**

**Not desirable for texture generation**

- **Too sensitive to sampling problems**
- **Arbitrarily high frequency content**

Johns Hopkins Department of Computer Science Course 600.456: Rendering Techniques, Professor: Jonathan Cohen

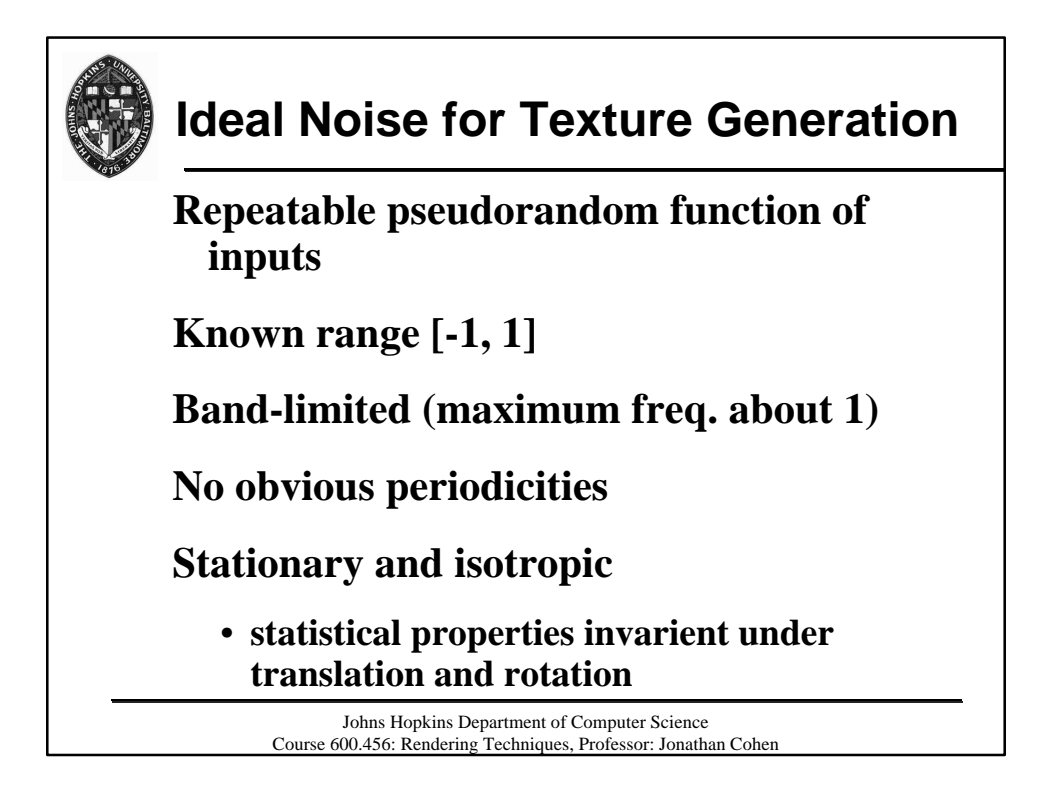

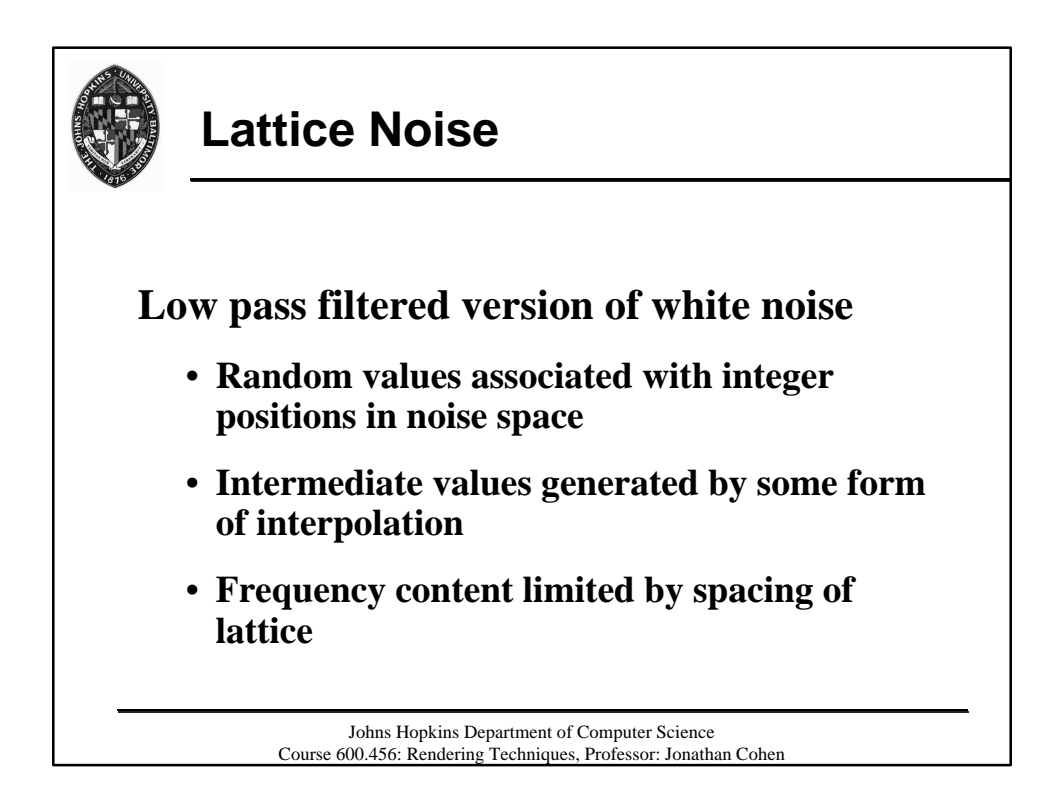

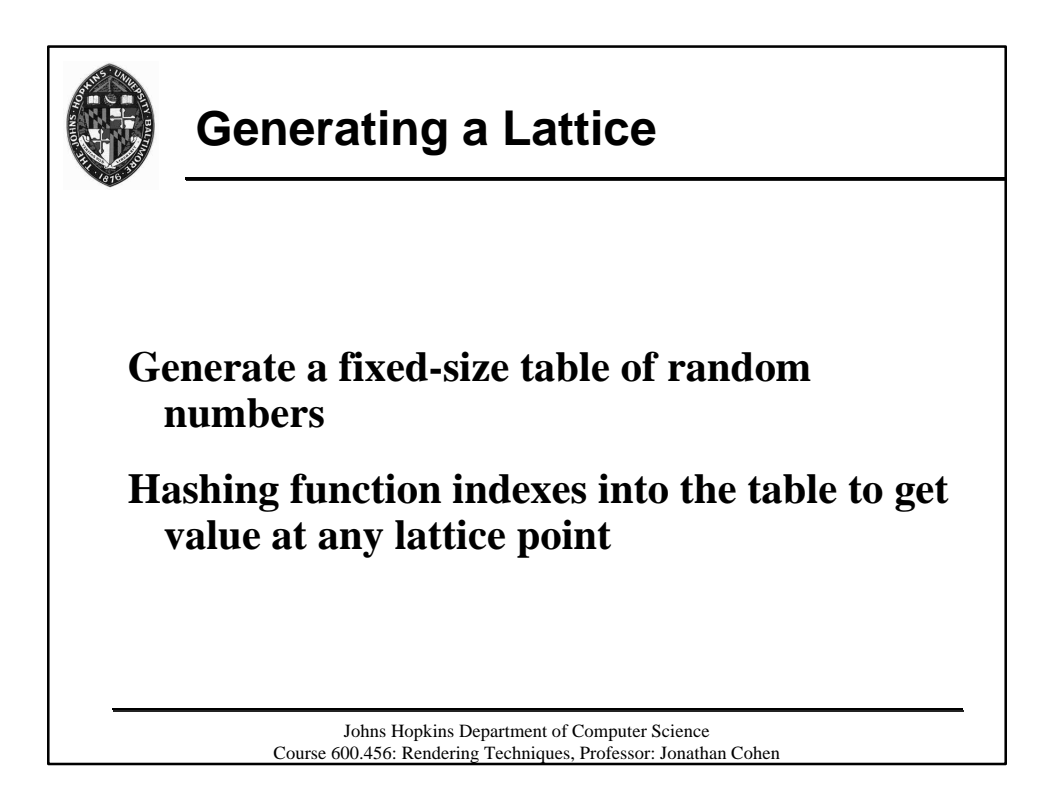

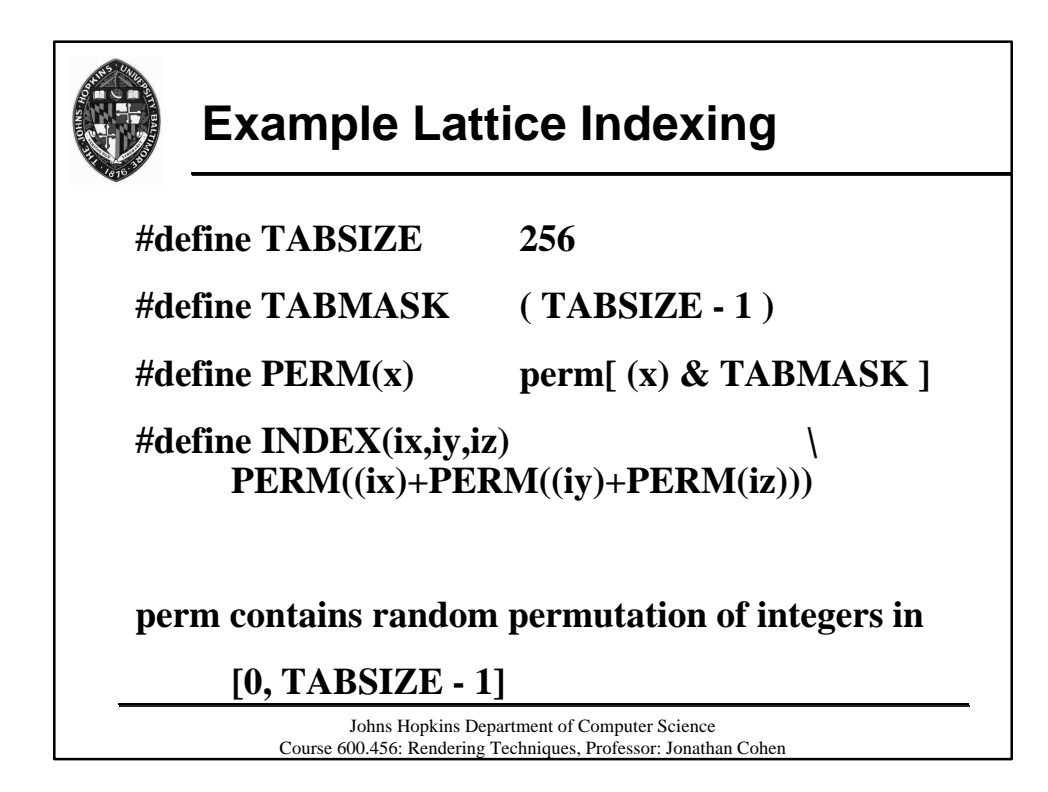

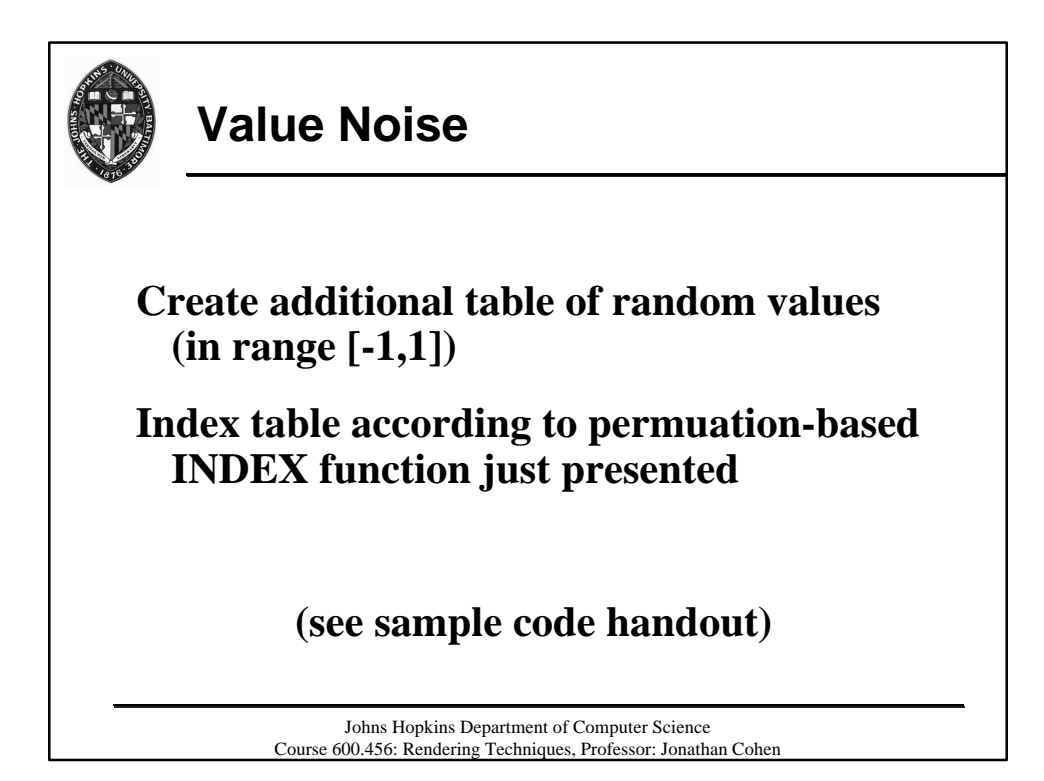

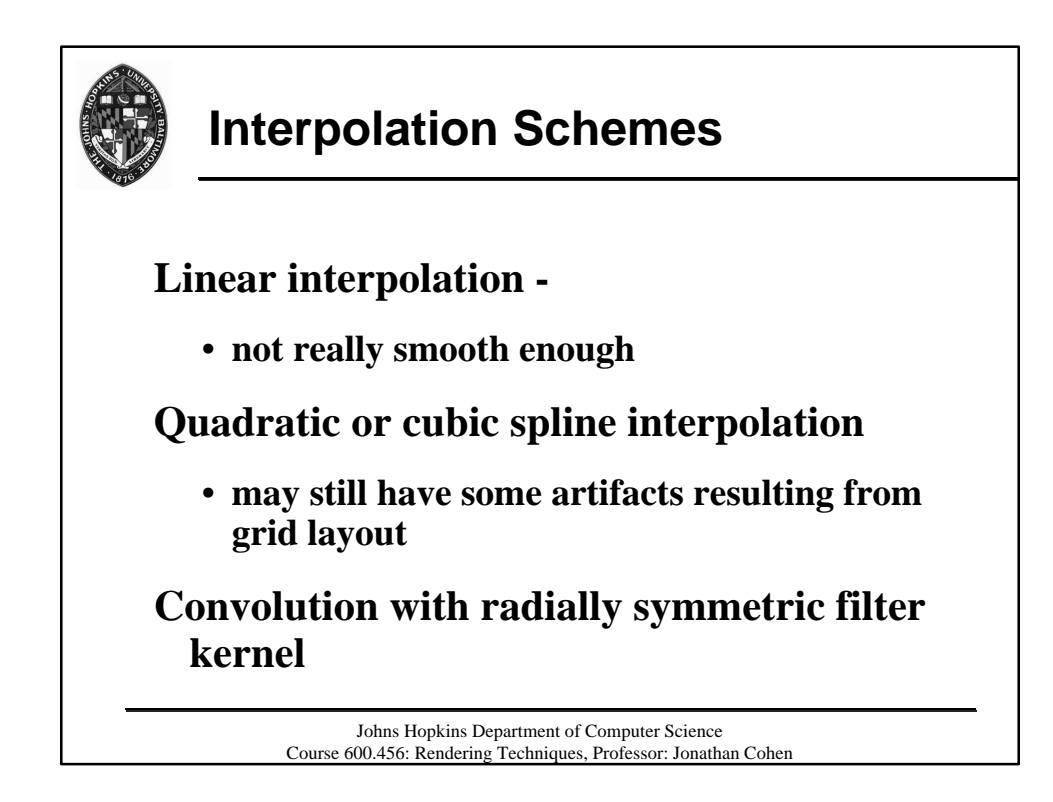

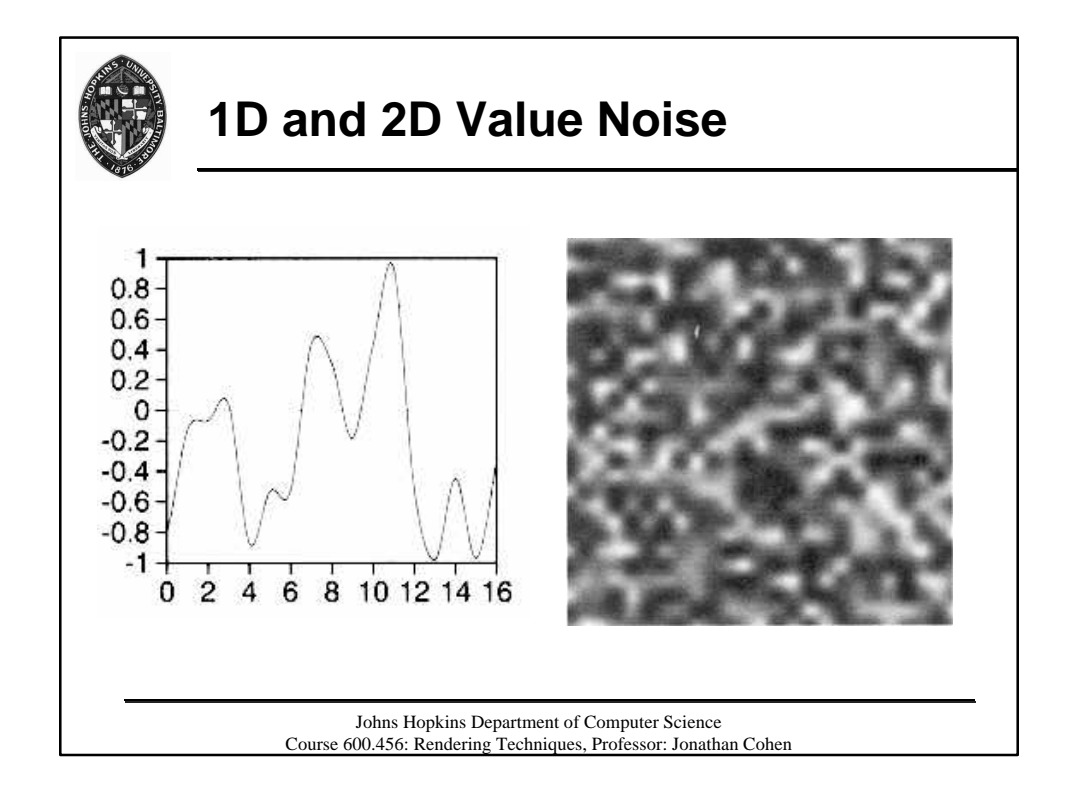

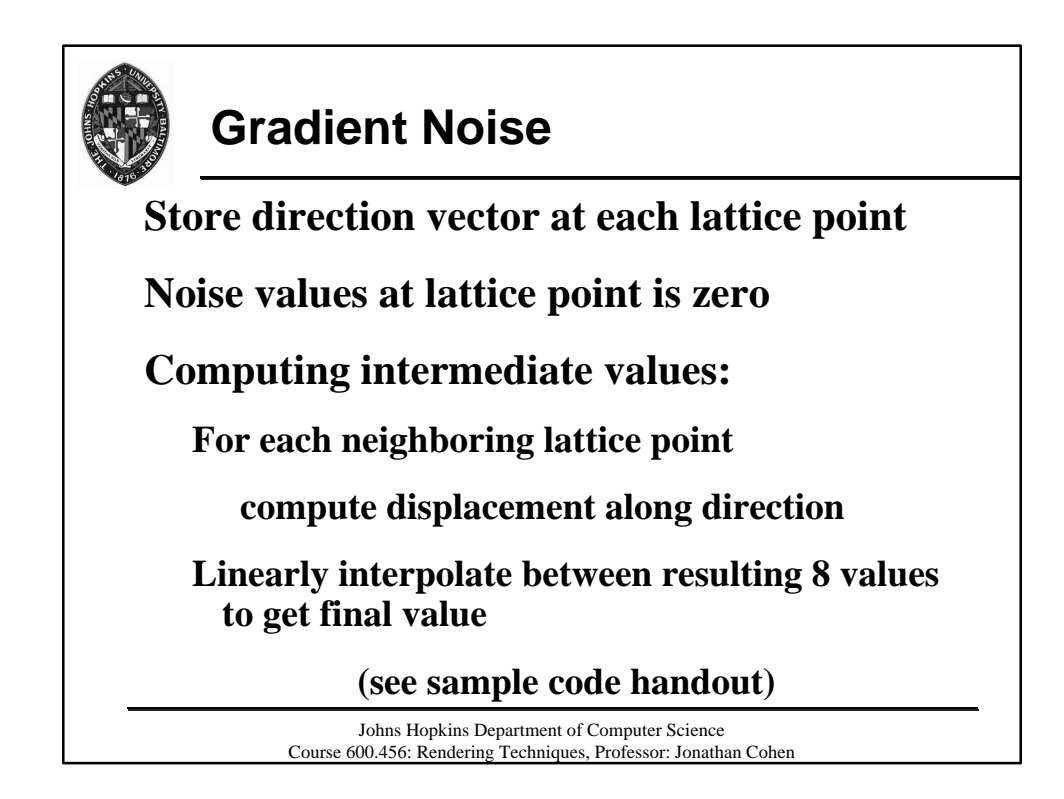

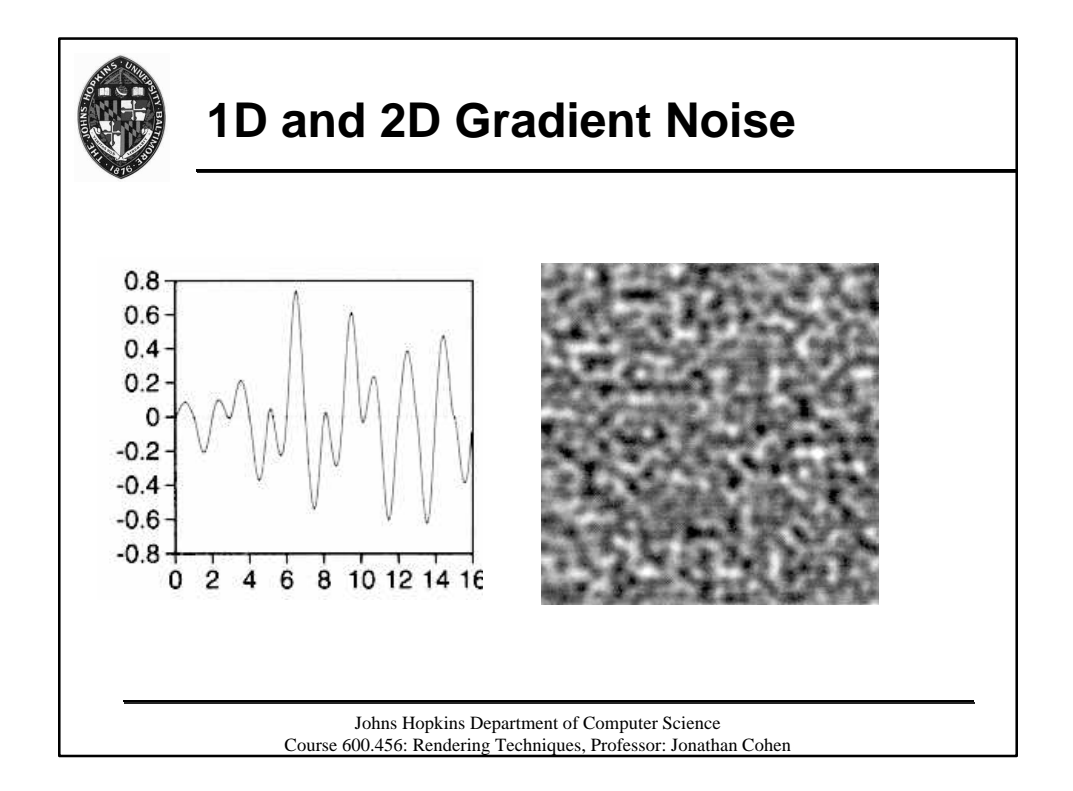

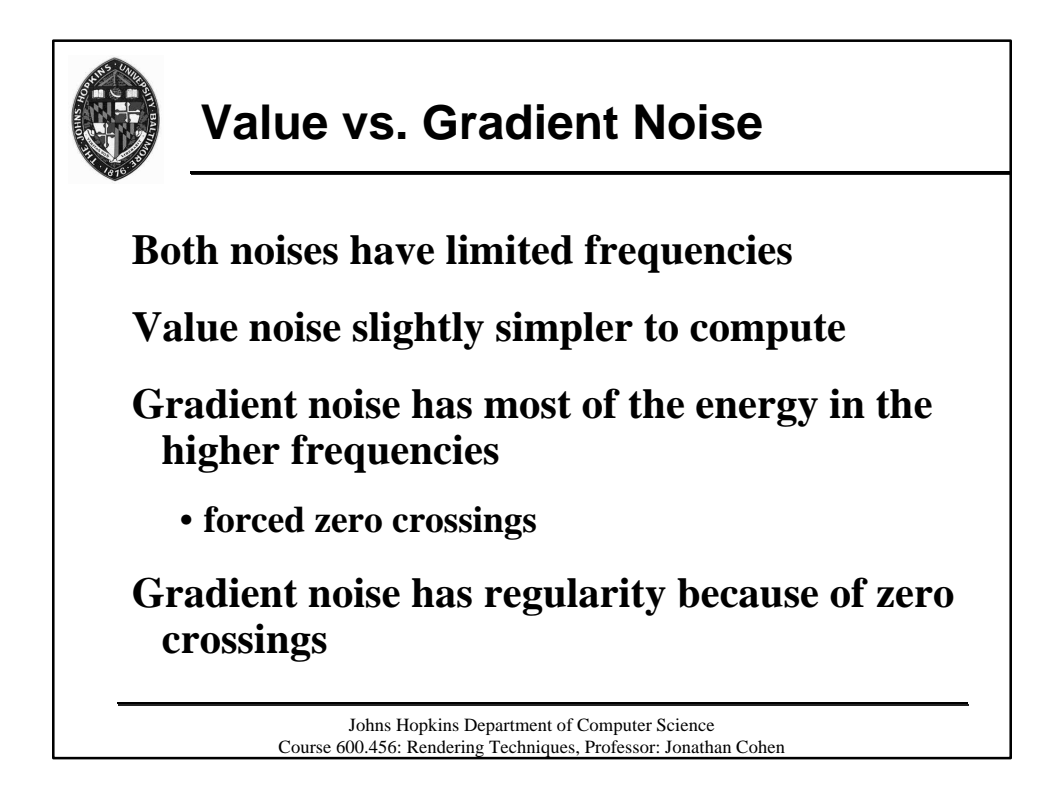

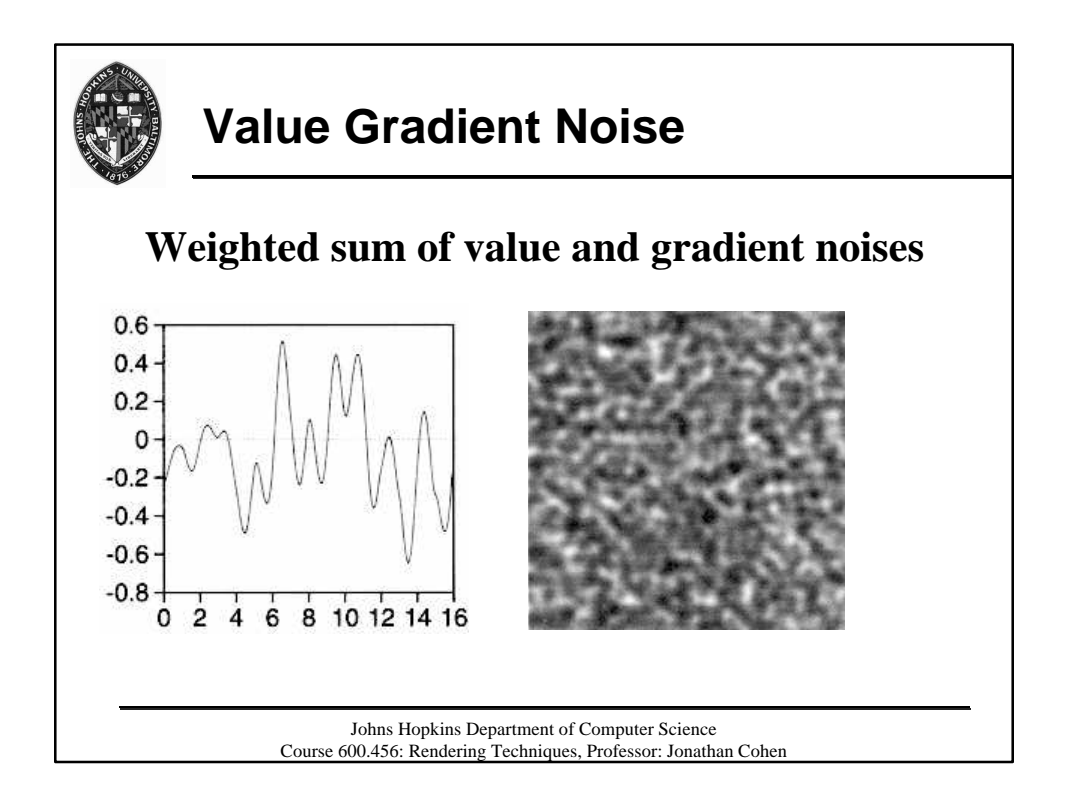

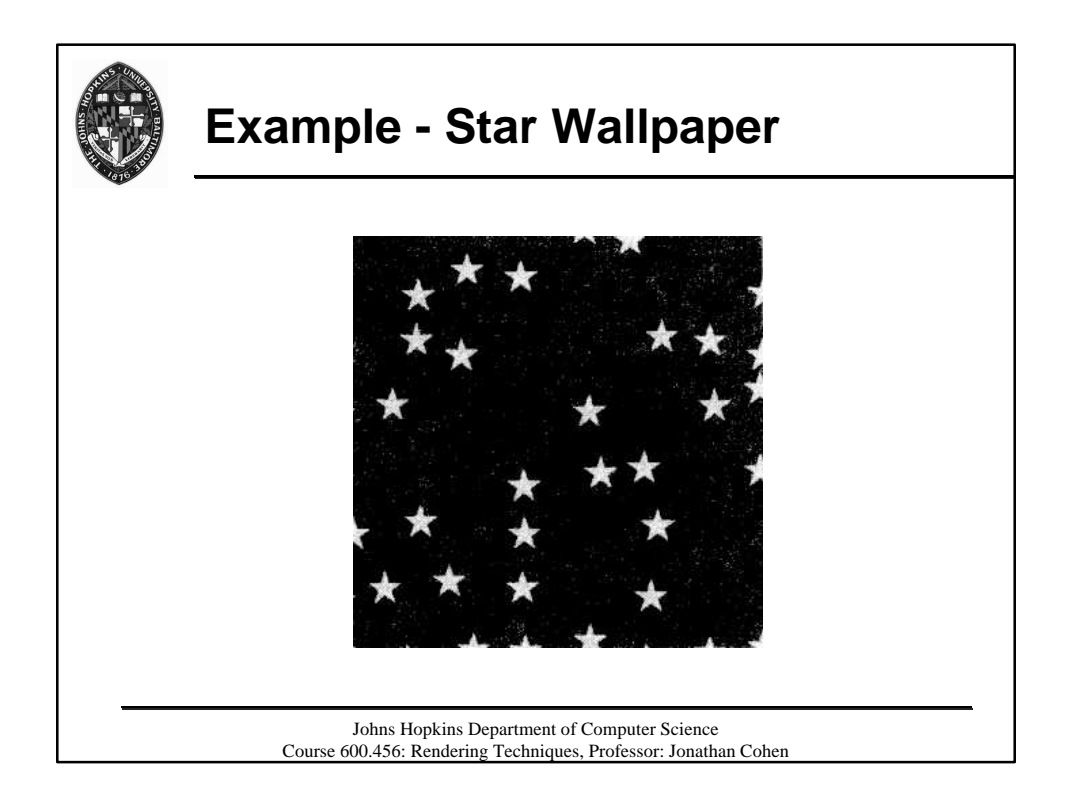

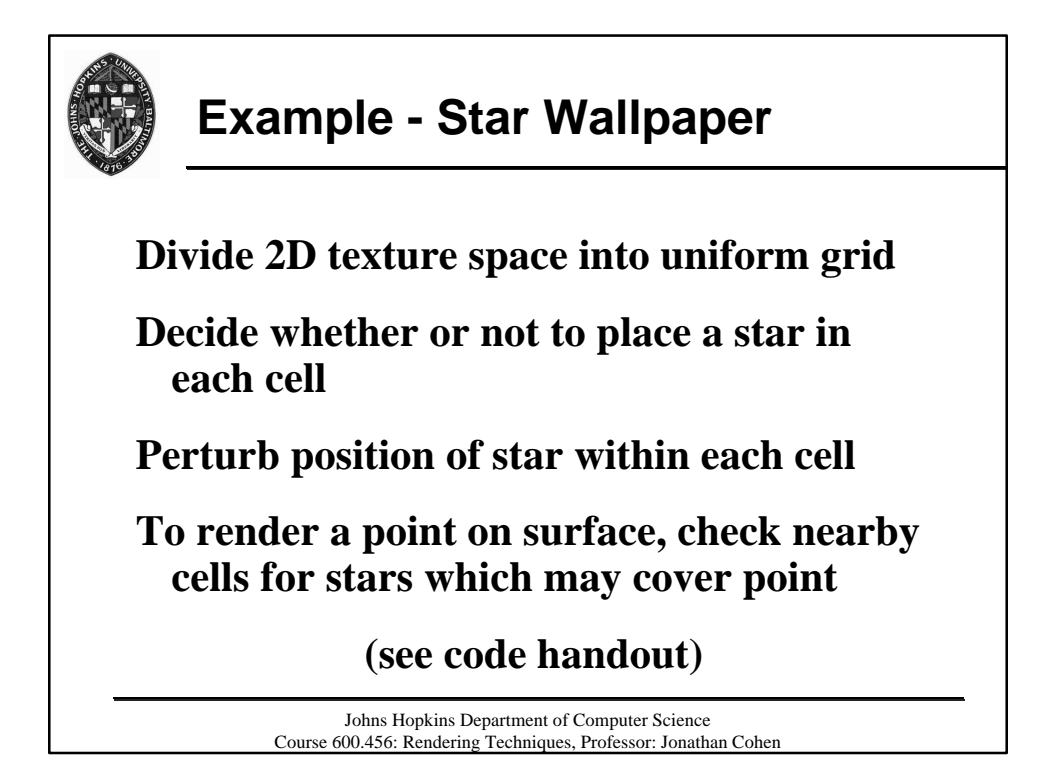

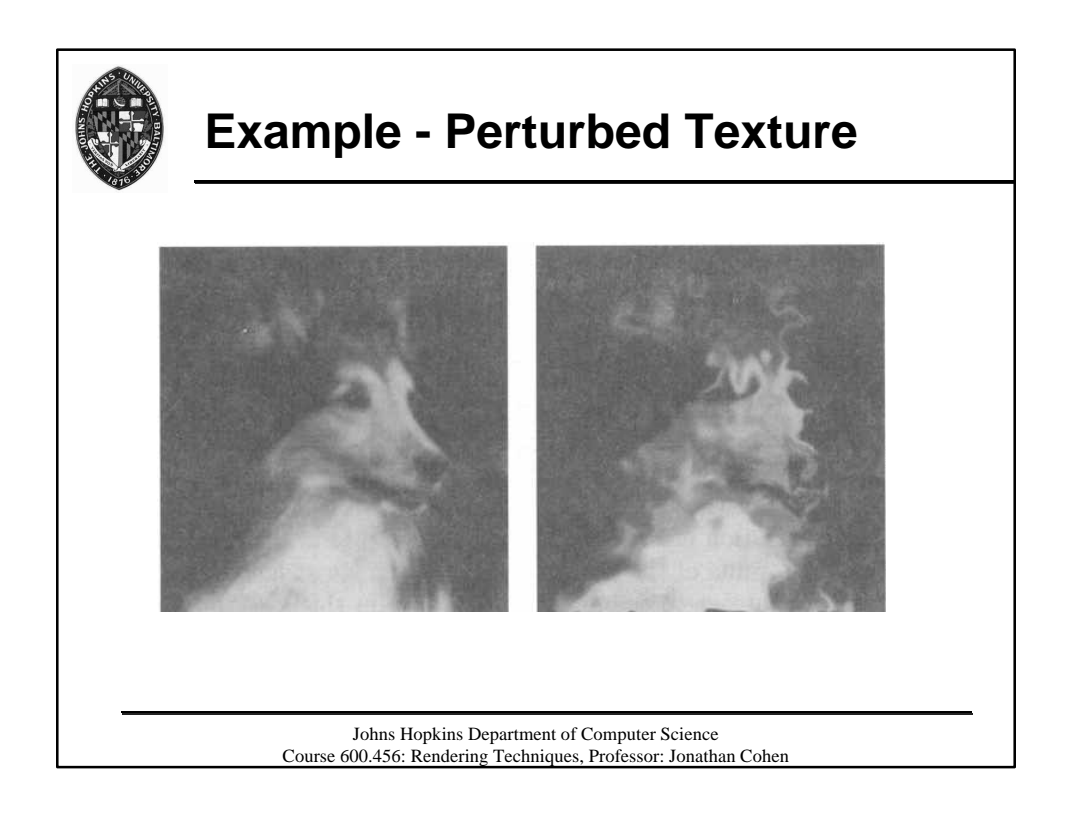

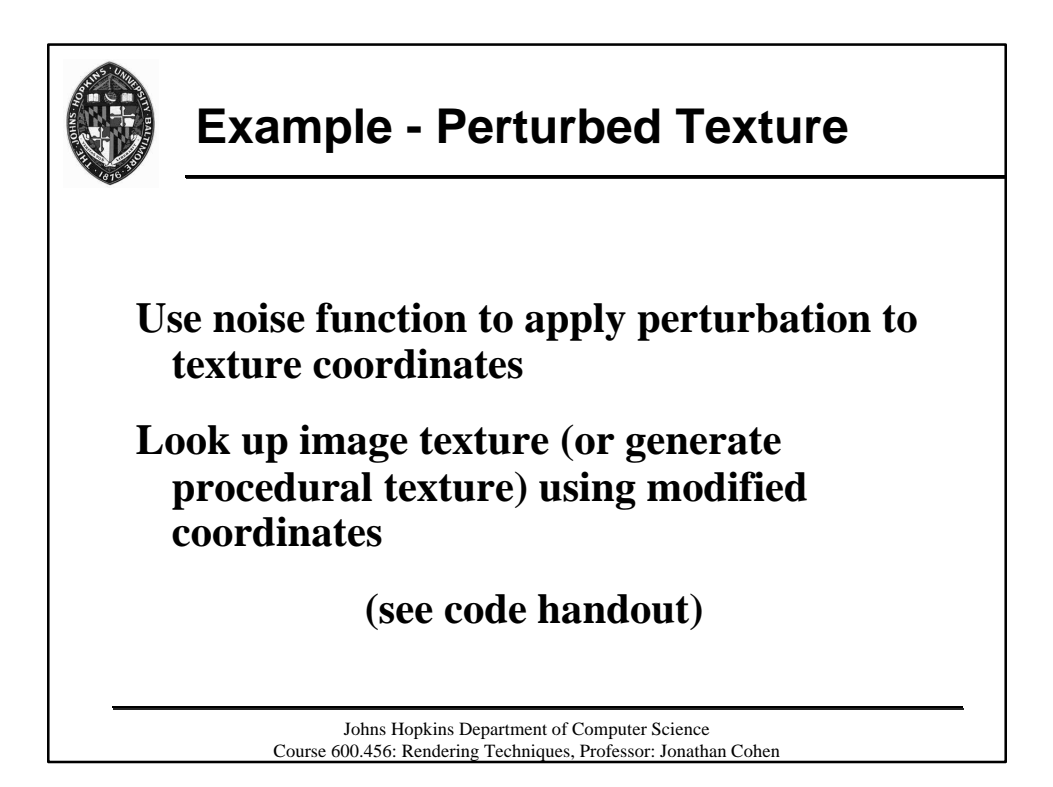

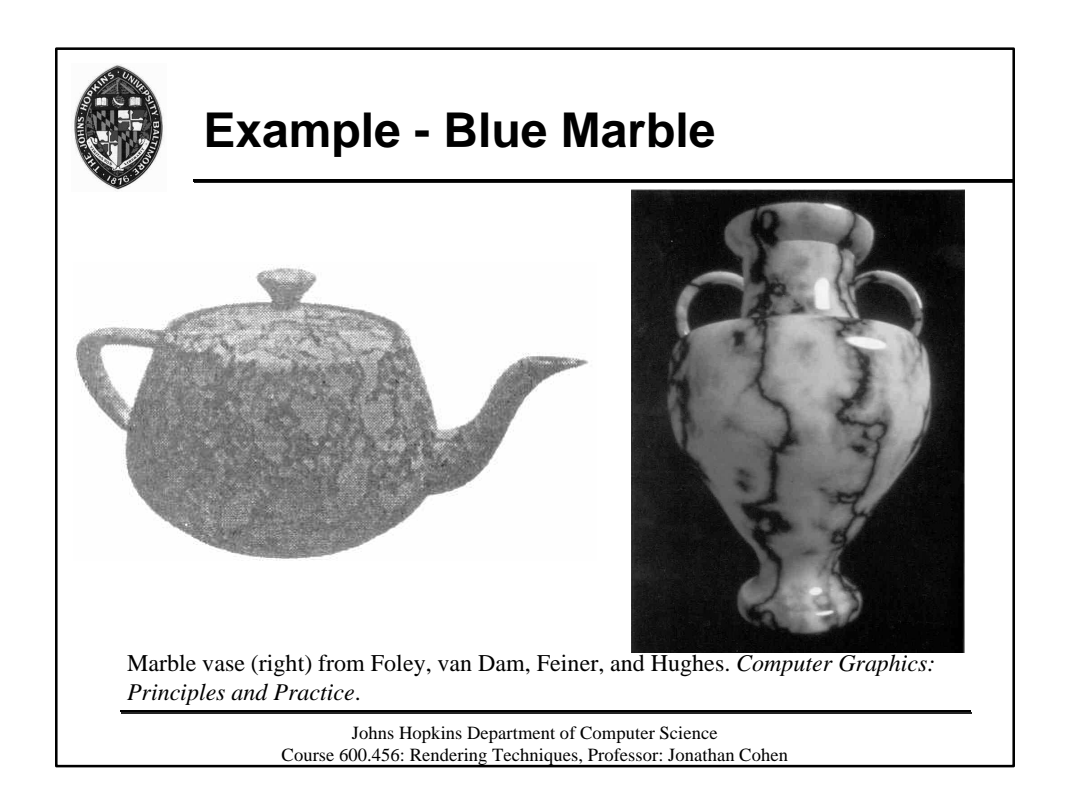

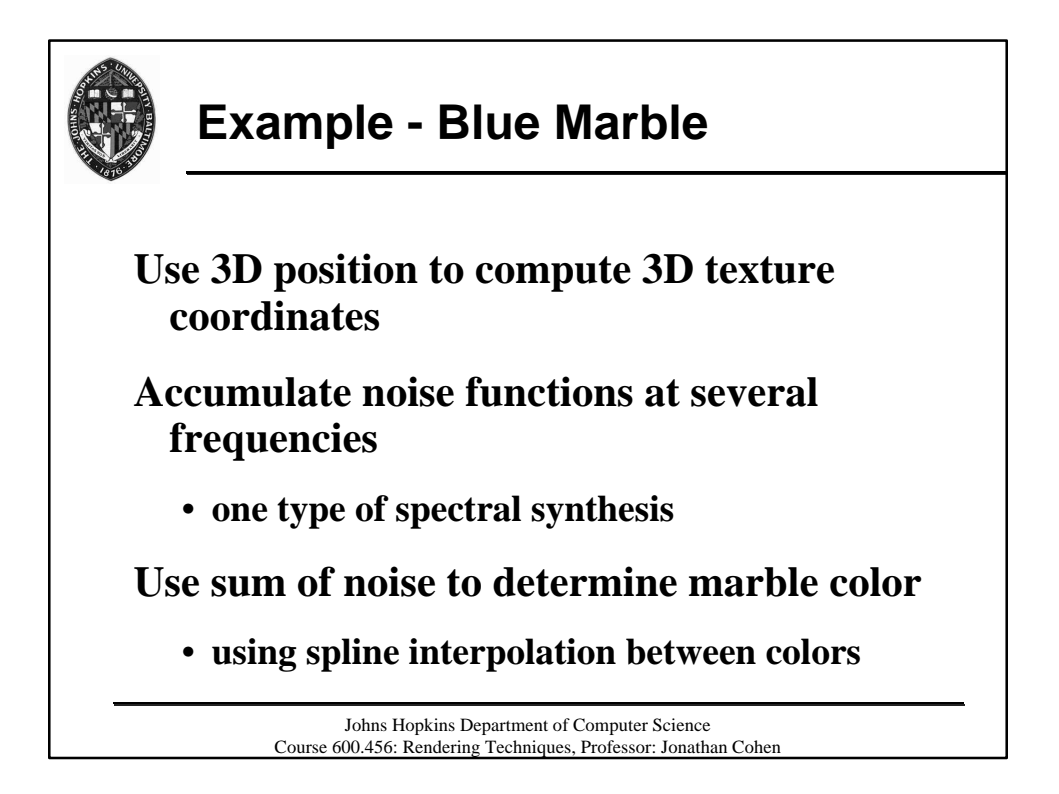

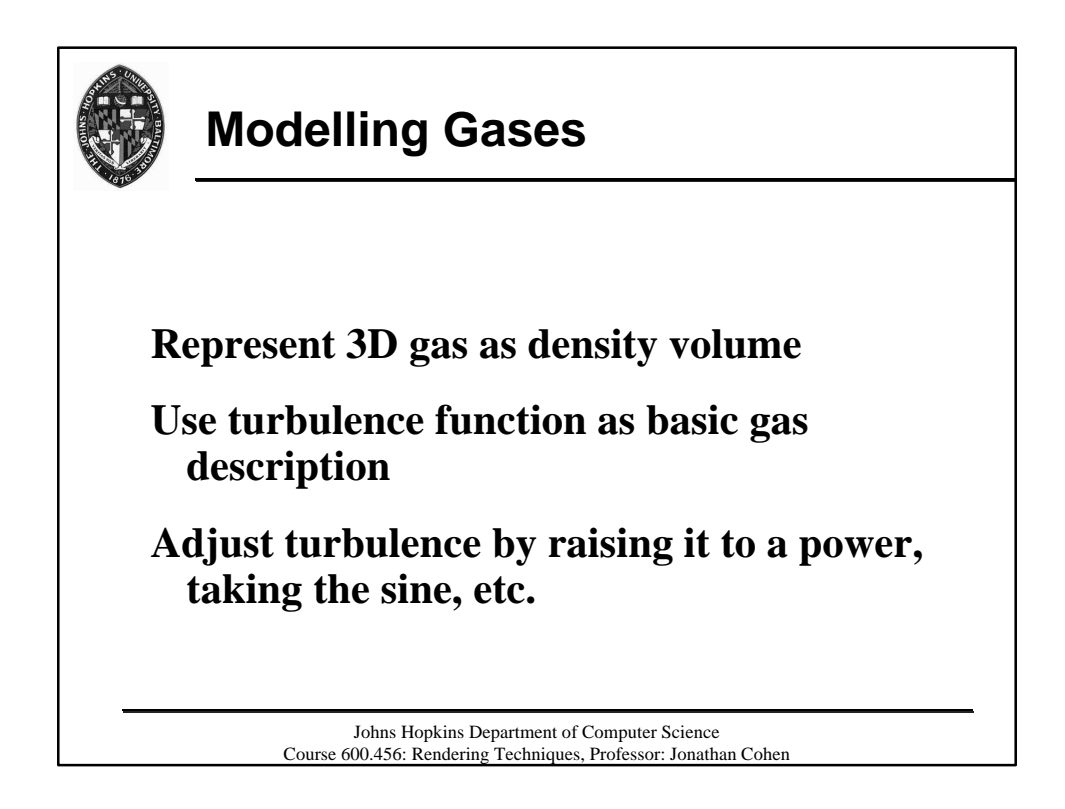

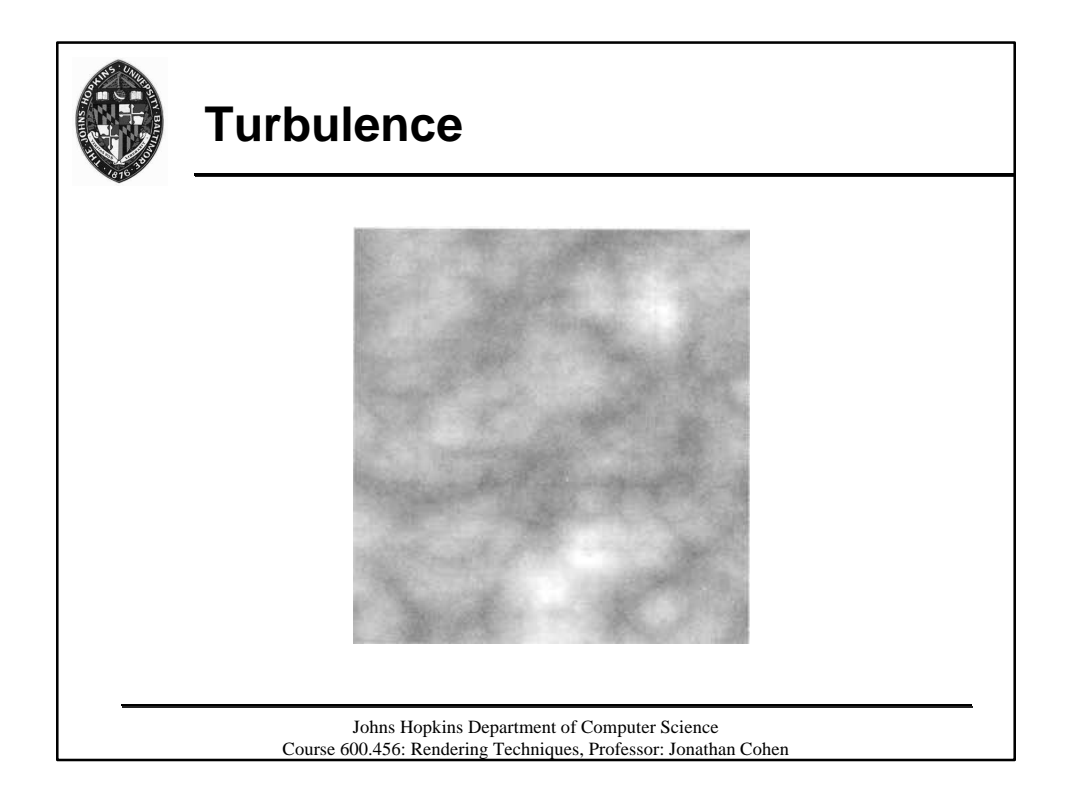

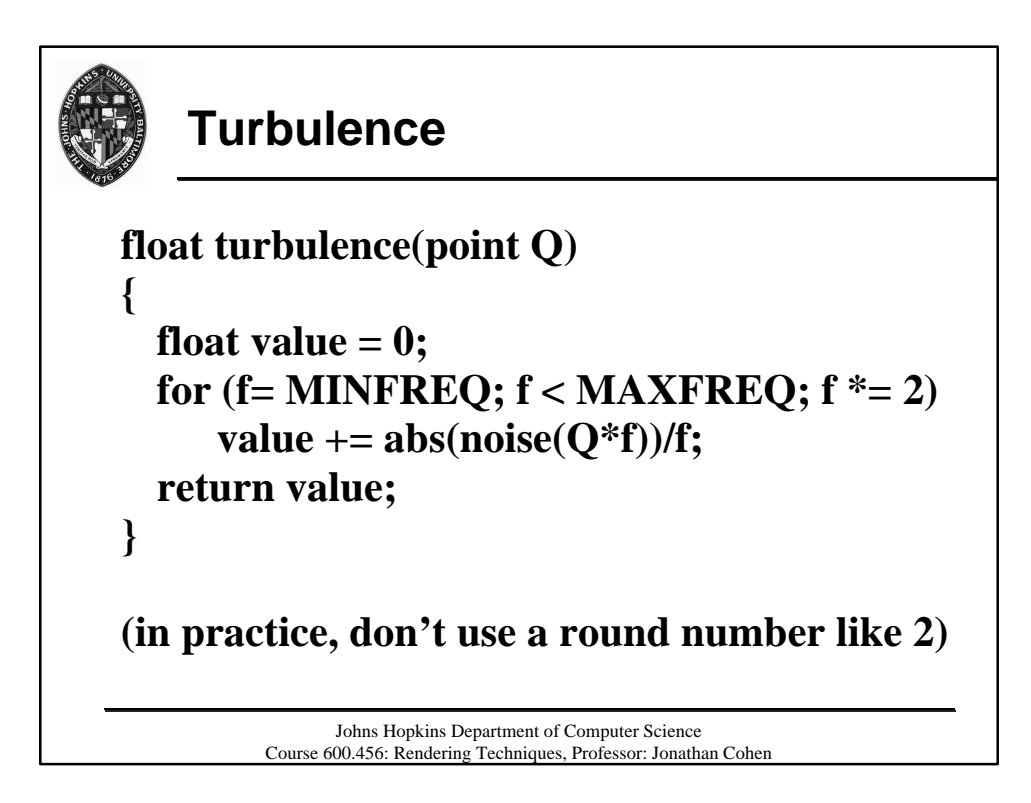

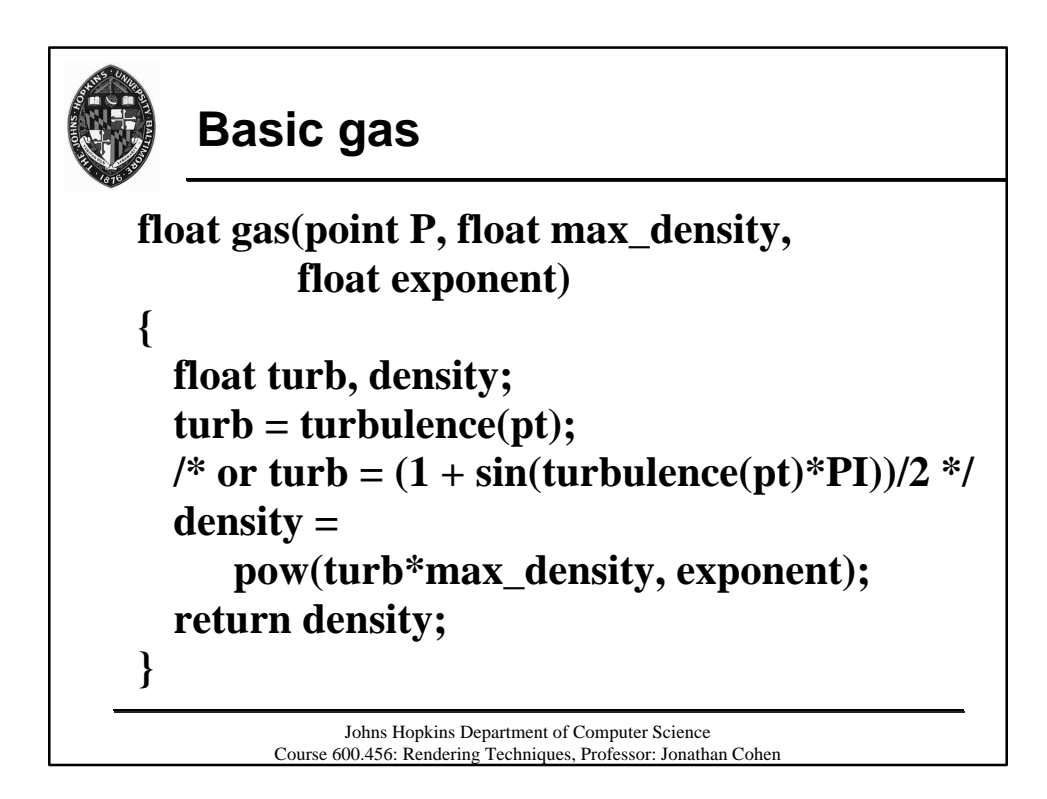

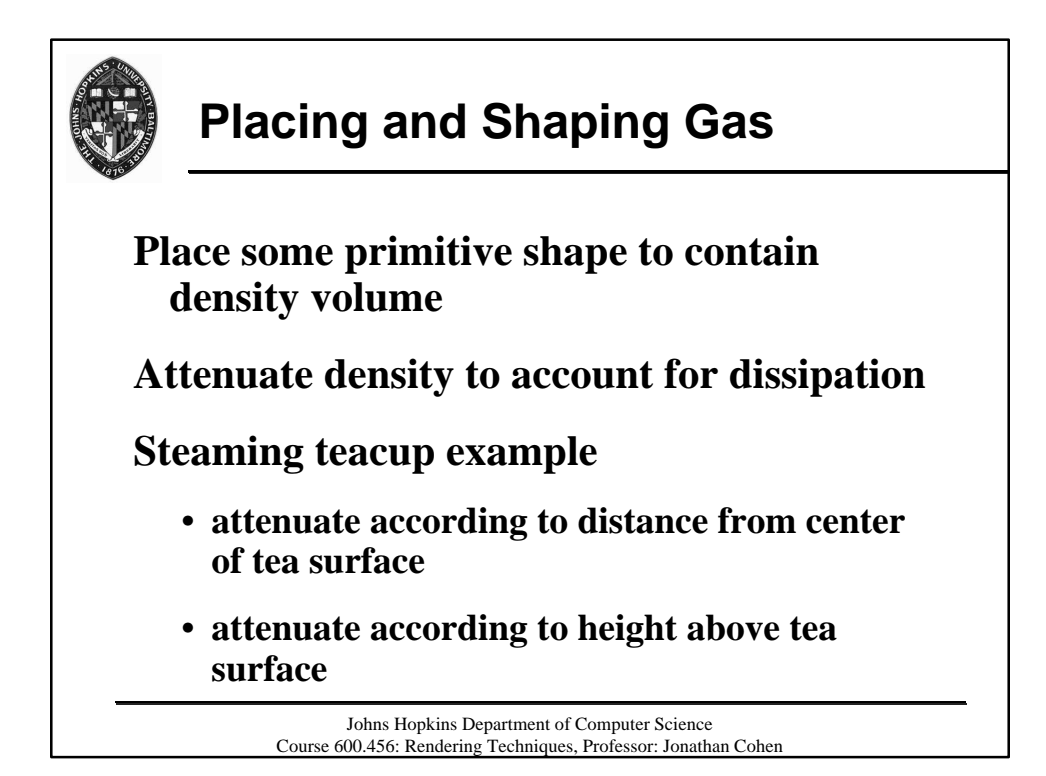

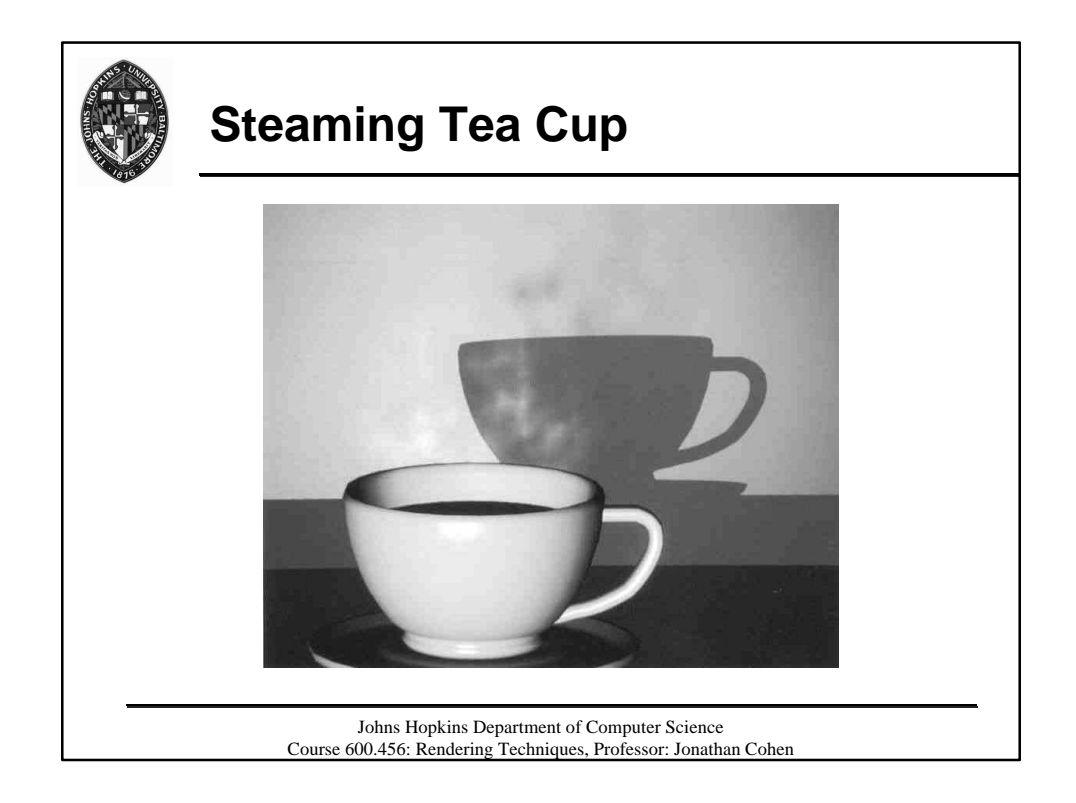

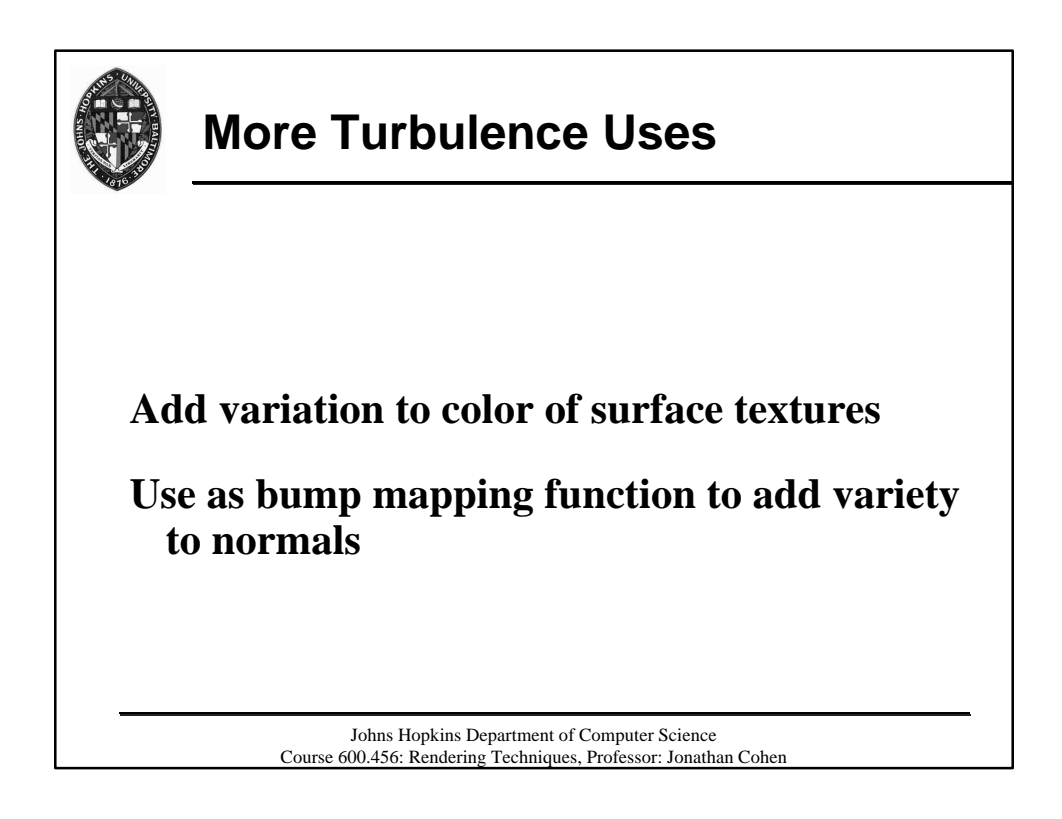

#include "proctext.h"

```
#define BRICKWIDTH 0.25
#define BRICKHEIGHT 0.08
#define MORTARTHICKNESS 0.01
#define BMWIDTH (BRICKWIDTH+MORTARTHICKNESS)
#define BMHEIGHT (BRICKHEIGHT+MORTARTHICKNESS)
#define MWF (MORTARTHICKNESS*0.5/BMWIDTH)
#define MHF (MORTARTHICKNESS*0.5/BMHEIGHT)
surface
brickbump(
  uniform float Ka = 1;
  uniform float Kd = 1;
  uniform color Cbrick = color (0.5, 0.15, 0.14);
  uniform color Cmortar = color (0.5, 0.5, 0.5);
  \mathcal{L}{ color Ct;
   point Nf;
   float ss, tt, sbrick, tbrick, w, h;
  float score = s:
  float tcoord = t;
   float sbump, tbump, stbump;
  Nf = normalize(faceforward(N, I));ss = scoord / BMWIDTH;
   tt = tcoord / BMHEIGHT;
  if (mod(tt*0.5,1) > 0.5)ss += 0.5; /* shift alternate rows */
  sbrick = floor(ss); /* which brick? */tbrick = floor(tt); /* which brick? */
  ss =sbrick:
  tt = thrick;
  w = step(MWF,ss) - step(1-MWF,ss);h = step(MHF,tt) - step(1-MHF,tt);Ct = mix(Comortar, Chrick, w*h); /* compute bump-mapping function for mortar grooves */
  sbump = smoothstep(0,MWF,ss) - smoothstep(1-MWF,1,ss);tbump = smoothstep(0, MHF, tt) - smoothstep(1-MHF, 1, tt);stbump = \text{sbump} * \text{tbump};
  /* compute shading normal - move surface and cross the partial derivatives to get new normal */Nf = \text{calculated normal}(P + \text{normalized}(N) * \text{stbump});Nf = normalize(faceforward(Nf, I)); /* diffuse reflection model */
  \text{O}i = Os;
  Ci = Os * Ct * (Ka * ambient() + Kd * diffuse(Nf));}
```
# **Rendering Techniques Handout — Noise Functions**

/\* \* Declarations and preprocessor definitions used in the various noise \* functions. \* Darwyn Peachey, June, 1994. \*/

#ifndef \_NOISE\_H\_ #define \_NOISE\_H\_ 1

#define TABSIZE 256 #define TABMASK (TABSIZE-1) #define  $PERM(x)$  perm $[(x) & TABMASK]$ #define INDEX(ix,iy,iz) PERM((ix)+PERM((iy)+PERM(iz)))

#define RANDMASK 0x7fffffff #define RANDNBR ((random() & RANDMASK)/(double) RANDMASK)

extern unsigned char perm[TABSIZE]; /\* see perm.c \*/

extern float catrom2(float d);  $\frac{\pi}{8}$  see catrom2.c  $\frac{\pi}{4}$ 

#endif /\* \_NOISE\_H\_ \*/

# **Value Noise**

#include "proctext.h" #include "noise.h"

static float valueTab[TABSIZE];

static void valueTabInit(int seed); static float vlattice(int ix, int iy, int iz);

```
float
vnoise(float x, float y, float z)
{
   int ix, iy, iz;
  int i, j, k;
   float fx, fy, fz;
   float xknots[4], yknots[4], zknots[4];
  static int initialized = 0;
```

```
if (!initialized) {
     valueTabInit(665);
     initialized = 1;
   }
  ix = FLOOR(x);fx = x - ix;iy = FLOOR(y);fy = y - iy;iz = FLOOR(z);fz = z - iz;for (k = -1; k \le 2; k++) {
     for (j = -1; j \leq 2; j++) {
       for (i = -1; i \le 2; i++)xknots[i+1] = vlattice(ix+i,iy+j,iz+k);
       yknots[j+1] = spline(fx, 4, xknots); }
     zknots[k+1] = spline(fy, 4, yknots);
   }
   return spline(fz, 4, zknots);
}
static void
valueTabInit(int seed)
{
  float *table = valueTab;
   int i;
   srandom(seed);
  for(i = 0; i < TABSIZE; i++)
     *table++ = 1. - 2.*RANDNBR;
}
static float
vlattice(int ix, int iy, int iz)
{
   return valueTab[INDEX(ix,iy,iz)];
```
}

# **Gradient Noise**

#include "proctext.h" #include "noise.h"

#define SMOOTHSTEP(x)  $((x)*(x)*(3 - 2*(x)))$ 

```
static float gradientTab[TABSIZE*3];
```
static void gradientTabInit(int seed); static float glattice(int ix, int iy, int iz, float fx, float fy, float fz);

```
float
gnoise(float x, float y, float z)
{
   int ix, iy, iz;
   float fx0, fx1, fy0, fy1, fz0, fz1;
   float wx, wy, wz;
   float vx0, vx1, vy0, vy1, vz0, vz1;
  static int initialized = 0:
  if (!initialized) {
      gradientTabInit(665);
    initialized = 1;
   }
  ix = FLOOR(x);fx0 = x - ix;fx1 = fx0 - 1;wx = SMOOTHSTEP(fx0);iv = FLOOR(y);fy0 = y - iy;fy1 = fy0 - 1;wy = SMOOTHSTEP(fy0);iz = FLOOR(z);fz0 = z - iz;fz1 = fz0 - 1;wz = SMOOTHSTEP(fz0);vx0 = glatlice(ix, iy, iz, fx0, fy0, fz0);vx1 = glattice(ix+1, iy, iz, fx1, fy0, fz0);vy0 = LERP(wx, vx0, vx1);vx0 = glattice(ix,iy+1,iz,fx0,fy1,fz0);
```

```
vx1 = glattice(ix+1, iy+1, iz, fx1, fy1, fz0);vy1 = LERP(wx, vx0, vx1);vz0 = LERP(wy, vy0, vy1);vx0 = glattice(ix,iy,iz+1,fx0,fy0,fz1);
  vx1 = glattice(ix+1, iy, iz+1, fx1, fy0, fz1);vy0 = LERP(wx, vx0, vx1);vx0 = glattice(ix,iy+1,iz+1,fx0,fy1,fz1);
  vx1 = glattice(ix+1, iy+1, iz+1, fx1, fy1, fz1);vy1 = LERP(wx, vx0, vx1);vz1 = LERP(wy, vy0, vy1); return LERP(wz, vz0, vz1);
}
static void
gradientTabInit(int seed)
{
  float *table = gradientTab; float z, r, theta;
   int i;
   srandom(seed);
  for(i = 0; i < TABSIZE; i++) {
     z = 1. - 2.*RANDNBR;/* r is radius of x,y circle */r = sqrtf(1 - z * z);/* theta is angle in (x,y) */
     theta = 2 * M_P1 * RANDNBR;
     *table++ = r * cosf(theta);
     *table++ = r * sinf(theta);
     *table++ = z; }
}
static float
glattice(int ix, int iy, int iz,
   float fx, float fy, float fz)
{
  float *_g = \&\text{gradientTab}[\text{INDEX}(ix, iy, iz) * 3];return g[0]*fx + g[1]*fy + g[2]*fz;
}
```
#### **Rendering Techniques Handout Noise-based Shaders**

#### **Star Wallpaper**

```
#define NCELLS 10
#define CELLSIZE (1/NCELLS)
#define snoise(s,t) (2 * noise((s),(t))-1)surface
wallpaper(
  uniform float Ka = 1;
  uniform float Kd = 1:
  uniform color starcolor = color (1.0000, 0.5161, 0.0000);
  uniform float npoints = 5;
    )
{
   color Ct;
   point Nf;
   float ss, tt, angle, r, a, in_out;
   float sctr, tctr, scell, tcell;
   float scellctr, tcellctr;
  float i, j;
  uniform float rmin = 0.01, rmax = 0.03;
  uniform float starangle = 2*PI/npoints;
  uniform point p0 = \text{rmax}*(\cos(0), \sin(0), 0);uniform point p1 = rmin* (cos(starangle/2),sin(starangle/2),0);
  uniform point d0 = p1 - p0;
   point d1;
  select = floor(s * NCELLS);tcellctr = floor(t*NCELLS);in out = 0;
  for (i = -1; i \leq 1; i++)for (i = -1; j \leq 1; j++)\text{seell} = \text{seellctr} + \text{i};\text{tcell} = \text{tcellctr} + \text{i}; if (float noise(3*scell-9.5,7*tcell+7.5) < 0.55) {
          setr = CELLSIZE * (scalel + 0.5)+ 0.6 * snoise(scell+0.5, tcell+0.5));
          tctr = CELLSIZE *(\text{tcell} + 0.5)+ 0.6 * snoise(scell+3.5, tcell+8.5));
          ss = s - sctr;tt = t - tctr;
```

```
angle = \text{atan}(ss, tt) + PI;r = sqrt(ss*s + tt*tt); a = mod(angle, starangle)/starangle;
          if (a > = 0.5)a = 1 - a;
          d1 = r*(cos(a), sin(a),0) - p0;in_out += step(0, zcomp(d0^d1));
         }
      }
   }
  Ct = mix(Cs, starcolor, step(0.5, in\_out)); /* "matte" reflection model */
  Nf = normalize(facerforward(N, I));\text{O}i = Os;
  Ci = Os * Ct * (Ka * ambient() + Kd * diffuse(Nf));}
```
# **Perturbed Texture**

```
#include "proctext.h"
surface
perturb ()
{
   point Psh;
   float ss, tt;
  Psh = transform("shader", P) * 0.2;
  ss = s + 0.1 * snoise(Psh);
  tt = t + 0.05 * snoise(Psh+(1.5,6.7,3.4));
  Ci = texture("example.txt", ss, tt);}
```
# **Blue Marble**

#include "proctext.h"

```
#define PALE_BLUE color (0.25, 0.25, 0.35)
#define MEDIUM_BLUE color (0.10, 0.10, 0.30)
#define DARK_BLUE color (0.05, 0.05, 0.26)
#define DARKER_BLUE color (0.03, 0.03, 0.20)
#define NNOISE 4
color
marble_color(float m)
{
   return color spline(
    clamp(2*m + .75, 0, 1), PALE_BLUE, PALE_BLUE,
     MEDIUM_BLUE, MEDIUM_BLUE, MEDIUM_BLUE,
     PALE_BLUE, PALE_BLUE,
     DARK_BLUE, DARK_BLUE,
     DARKER_BLUE, DARKER_BLUE,
     PALE_BLUE, DARKER_BLUE);
}
surface
blue marble(
  uniform float Ka = 1;
  uniform float Kd = 0.8;
  uniform float \text{Ks} = 0.2;
  uniform float texturescale = 2.5;
  uniform float roughness = 0.1;
  \mathcal{L}{
   color Ct;
   point NN;
   point PP;
   float i, f, marble;
  NN = normalize(faceforward(N, I));PP = transform("shader", P) * texturescale;marble = 0; f = 1;
  for (i = 0; i < NNOISE; i += 1) {
    marble += snoise(PP * f)/f;
    f^* = 2.17;
   }
```
 $Ct = marble\_color(marble);$ 

 $Ci = Os * (Ct * (Ka * ambient() + Kd * diffuse(NN)))$  + Ks \* specular(NN, normalize(-I), roughness)); }